115

 $($ 

 $(\ )$ 

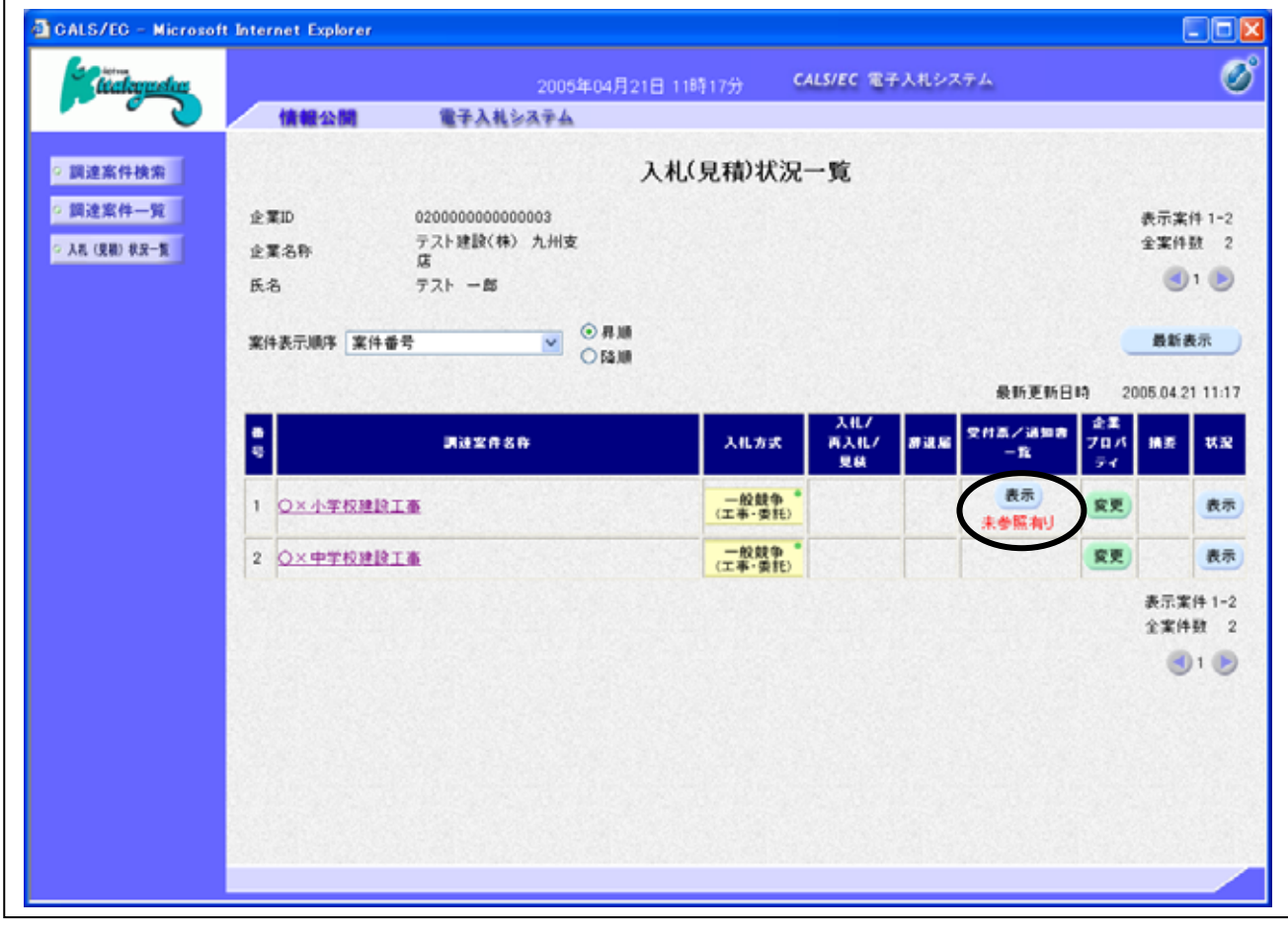

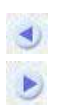

 $($   $)$ 

 $($ 

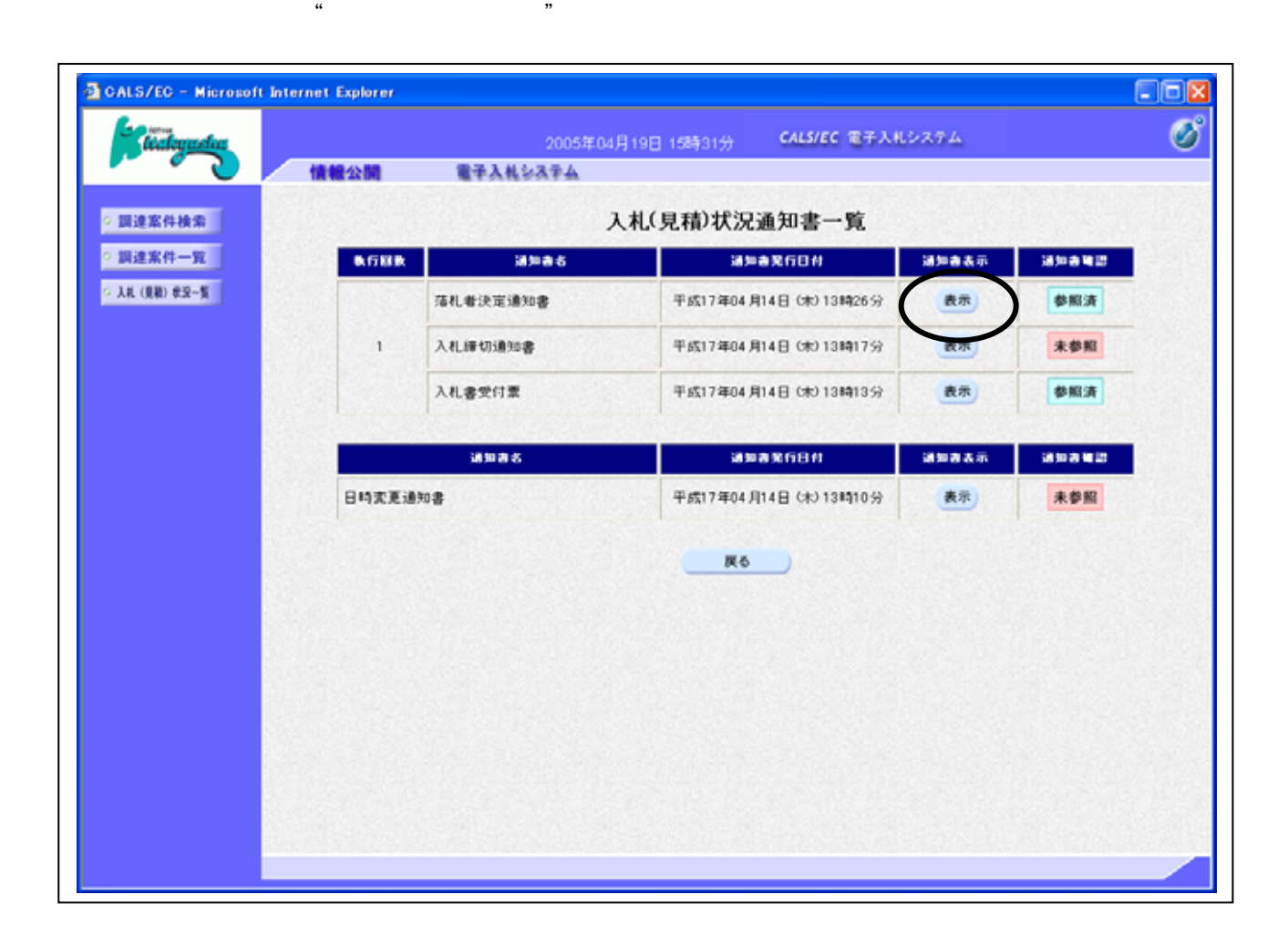

 $\mathbf{R} = \mathbf{R} + \mathbf{S}$ 

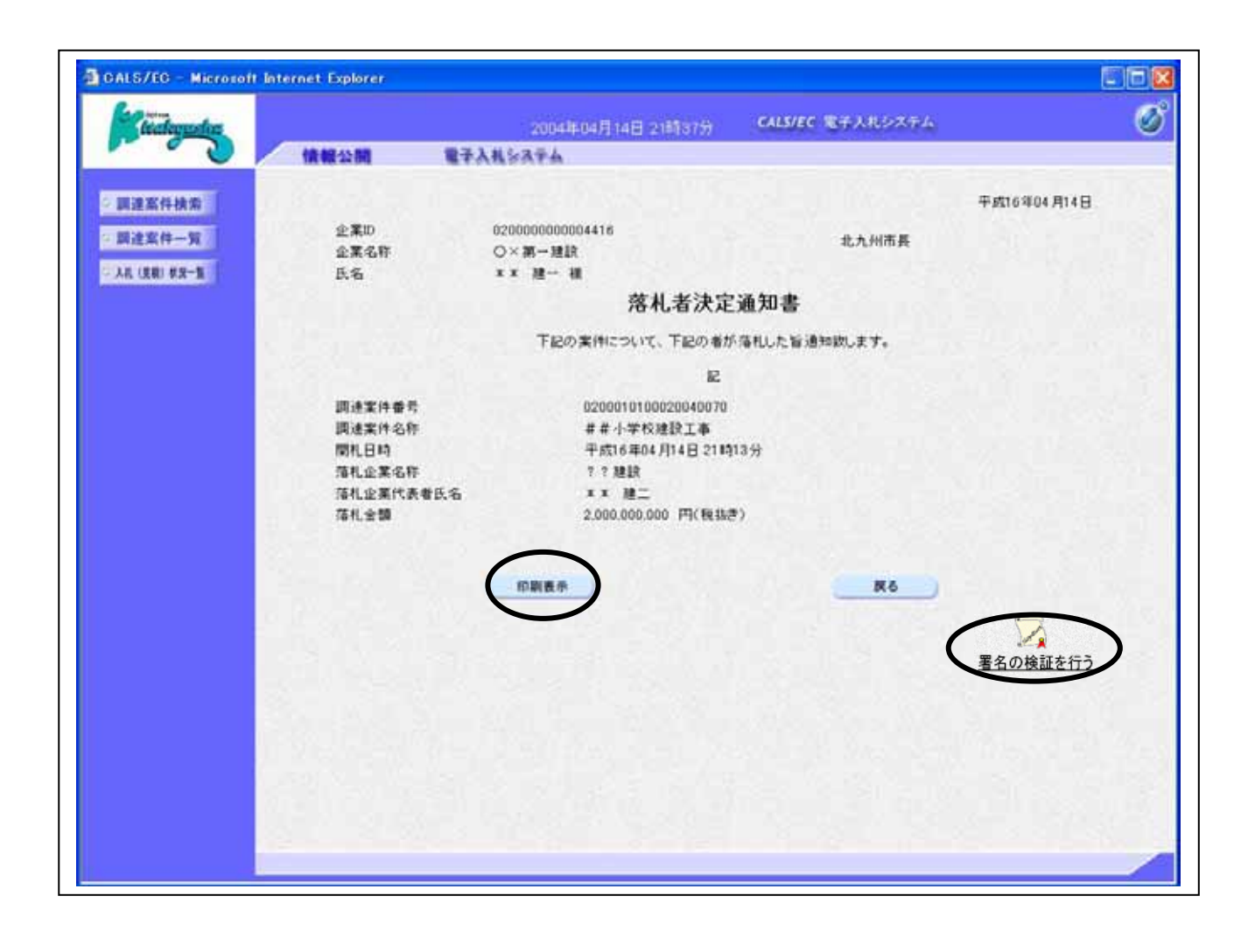

落札者決定通知書(決定通知書)の表示

 $($ 

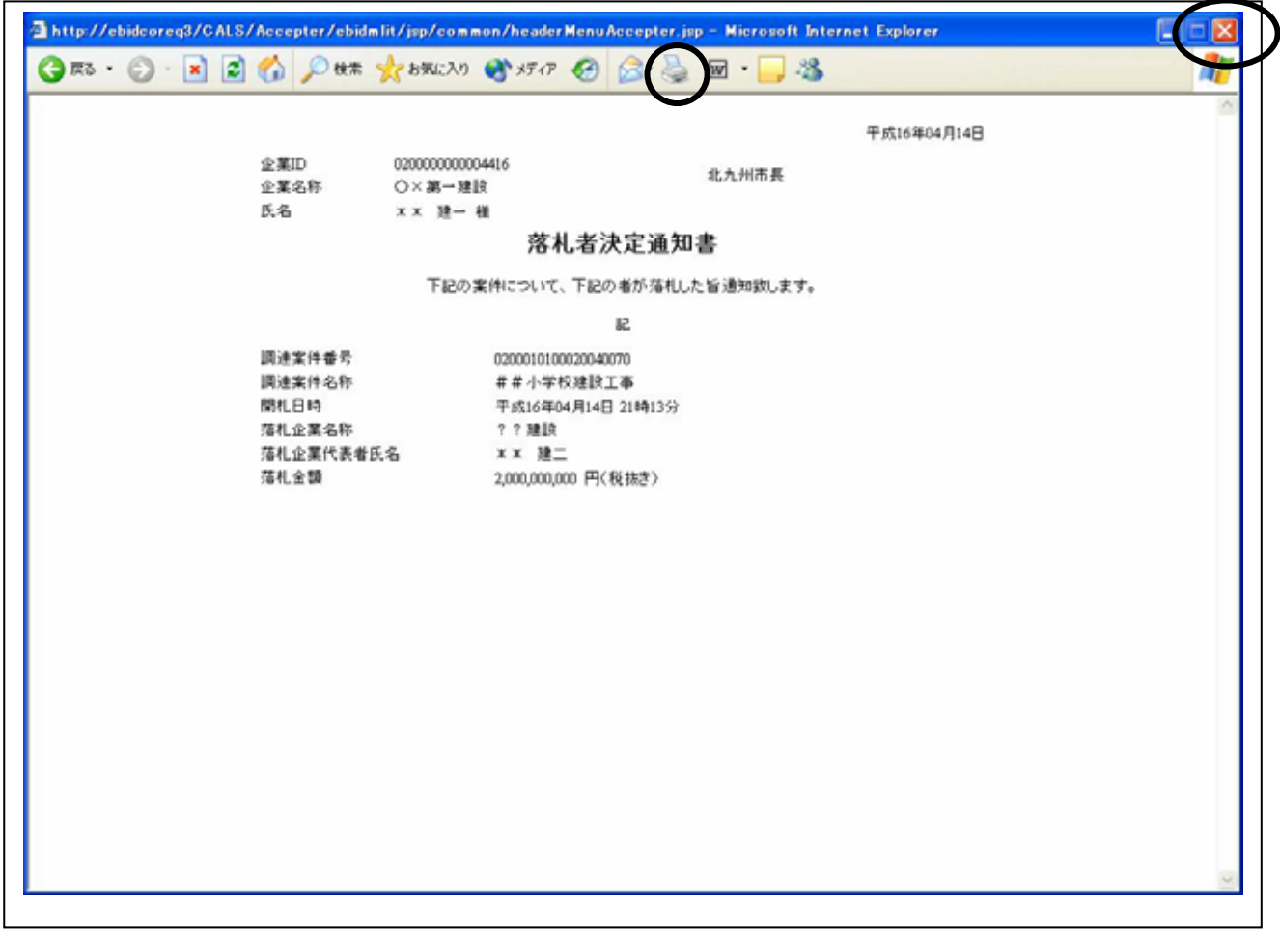

 $\mathsf{R}^{\mathsf{R}}$ 

落札者決定通知書(決定通知書)の印刷